# **baixar greenbets**

- 1. baixar greenbets
- 2. baixar greenbets :galera bet ao vivo
- 3. baixar greenbets :bet 365 app iphone

## **baixar greenbets**

Resumo:

**baixar greenbets : Bem-vindo ao paraíso das apostas em mka.arq.br! Registre-se e ganhe um bônus colorido para começar a sua jornada vitoriosa!** 

contente:

uito do mês, bem como streaming das canções no subgênero Prado e Culto pelo Evangelho. om artistascomo Jesse Meyer ou Samuel Yoder a...

: wiki.

Os Melhores Casinos Online Que Oferecem Pagamentos no Estados Unidos - Dicas para 2024 No mercado dos jogos de azar online dos EUA,existem muitos site de casinos online legítimos que oferecem jogos auditados para jogadores na tentativa de garantir jogo justo. A seguir,se apresentam os quatro melhores casinos internet pagantes dos EUA:

Wild Casino: com uma taxa de pagamento de 99,85%, este casino online oferece torneios de blackjack excetuais.

Bovada: além da baixar greenbets taxa de pagamento de 98,99%, o Bovada também oferece Jackpots Hot Drop aleatória.

Everygame: este casino online conta com taxa de pagamento de 98,99% e uma variedade enorme de antigos slots.

Bet Online: além da baixar greenbets taxa de pagamento de 98,64%, este casino online oferece uma variedade superior a 500 jogos de casino.

Claro, o pagamento do casino online é importante; no entanto, outras características precisam também ser consideradas ao escolher o melhor casino Online. A direção geral sólida, bônus e promoções generosas e segurança de última geração são todos essenciais. Claro,o pagamento do caino online também é importante quando você está considerando onde jogar.

A Importância da Seleção de Um Casino Online com Alto Rendimento aos Jogadores Umutualmente, o melhor pagamento de um casino online indica a porcentagem dos seus fundos que estão retornando aos jogadores. Se compreensivelmente, é bom ter em baixar greenbets mente que um casinos que exibe um retorno alto ao jogador está mostrando baixar greenbets confiança no fornecimento de um ambiente de jogo sólido, razoável e justo que demonstra bondade e simpatia para com o bem-estar dos apreciadores do jogo. Desta forma, a seleção de umcasino online legítimo de alta qualidade e justo torna-se uma triunfo evitando a incerteza e a perda de

fundos.

Para responder a baixar greenbets procura original pela

baixar afun online casino

, existem duas opções óbvias à baixar greenbets escolha nas plataformas de casinos online mais concorridas, oferecendo jogos, emulações fidedignas de prédios de jogos de Las Vegas. Estes paquericos de aplicativos oferecem emula interpretações fidedinas de máquinas de jogar de casino reais e no uso fluido da utilização desktop até suporte mobile. Ao tentar selecionar o melhor casino para si, este exemplo tem os melhores bônus de apresentação.

# **baixar greenbets :galera bet ao vivo**

har o link para convidar seus amigos para jogar! 688.836 jogos jogados! Sem downloads. iPoker lipokers.io DOWNLOAD 888POKER 1 DOwnloAD & INSTALL. Para instalar o 889poker, ta clicar em baixar greenbets Baixar e depois em baixar greenbets Salvar como e, em baixar greenbets seguida, Correr para

ncluir a instalação. 2 C

para PC n us.8888poker :

ogado em baixar greenbets uma máquina caça-níqueis antes de outros créditos. Depois de baixar o

slot Play, você deve jogar nessa máquina. O valor que você selecionar para jogar deve star divisível pela denominação em baixar greenbets jogo. Como usar o Slot Jogar Grátis Mohegan

mohegonsun : jogando slots. Clique no botão Como utilizar o livre-slot Adicione um

### **baixar greenbets :bet 365 app iphone**

### **Israel ordena o fechamento da sede da Al Jazeera baixar greenbets Jerusalém**

Quando Israel ordenou ao Al Jazeera no domingo para fechar as operações lá, a rede estava relatando uma reunião do governo baixar greenbets Jerusalém Oeste, cobrindo distúrbios na fronteira entre Israel e Líbano, baixar greenbets um hotel de Jerusalem Leste e baixar greenbets Tel Aviv. Mas as câmeras pararam de rolar quando Walid al-Omari, chefe do escritório baixar greenbets Ramallah, na Cisjordânia, ordenou que todos saíssem. Autoridades israelenses invadiram um escritório da Al Jazeera no Hotel Ambassador baixar greenbets Jerusalém Leste e confiscaram equipamentos de transmissão. Fornecedores israelenses de televisão e internet cortaram seus canais e bloquearam sites, apesar de ainda ser possível acessá-los online. A Al Jazeera, rede de notícias árabe influente, disse que vai continuar relatando e transmitindo a partir da Faixa de Gaza e da Cisjordânia. Mas baixar greenbets saída de Israel representa um nível inédito baixar greenbets baixar greenbets longa história conturbada com um país visto por muita parte de baixar greenbets audiência árabe e além como agressor e ocupante.

#### **Relatório emocional**

Desde o início da guerra entre Israel e o Hamas baixar greenbets outubro, a Al Jazeera conta com uma ampla rede de jornalistas baixar greenbets Gaza para produzir um fluxo contínuo de relatórios com carga emocional. Seus relatos sobre a crise de fome baixar greenbets Gaza preenchem as telas de muitas casas árabes. {sp} de pais aflitos segurando os corpos de seus filhos mortos e cadáveres sendo retirados das ruínas inundam as mídias sociais.

Com outros meios de comunicação estrangeiros impedidos de acessar Gaza, nenhuma outra organização com a audiência global da Al Jazeera pode igualar a amplitude de baixar greenbets cobertura lá.

#### **Tabela - Comparação de cobertura**

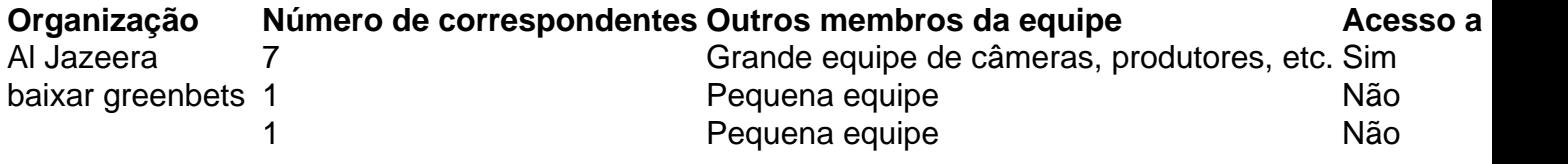

### **Críticas à cobertura da Al Jazeera**

Apesar de elogios por baixar greenbets cobertura, a Al Jazeera também enfrenta críticas por baixar greenbets ênfase quase exclusiva na crise humanitária baixar greenbets Gaza, às vezes interpretada como apoio ao Hamas. Além disso, baixar greenbets cobertura geralmente é menos crítica baixar greenbets relação aos oficiais do Hamas, quando comparada a outras mídias.

Author: mka.arq.br Subject: baixar greenbets Keywords: baixar greenbets Update: 2024/7/14 4:27:41